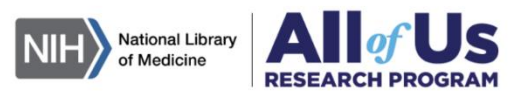

## **NLM All of Us Data Training and Engagement for Academic Libraries Program**

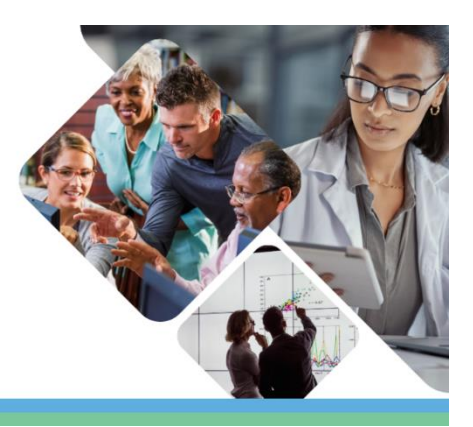

# **An Overview of** *All of Us* **Researcher Workbench and the Role of the Library**

Additional Information and Helpful Links

#### **What is** *All of Us***?**

The *All of Us* [Research Program](https://allofus.nih.gov/) The *All of Us* [Research Hub](https://researchallofus.org/register/) [Data Sources](https://www.researchallofus.org/data-tools/data-sources/?_gl=1*fd6a1q*_ga*MjAyNTgwMTI2NC4xNjcxNTcxNjUw*_ga_7MXT5FNNB6*MTY4NjU4NzAwMi42LjEuMTY4NjU4NzE2MS4wLjAuMA..) [Research Project Directory](https://www.researchallofus.org/research-projects-directory) *All of Us* [Publications](https://www.researchallofus.org/publications/)

#### **Data User Code of Conduct**

[Create an Account to the Researcher](https://workbench.researchallofus.org/login)  **[Workbench](https://workbench.researchallofus.org/login)** [Preview the Agreement](https://www.researchallofus.org/wp-content/themes/research-hub-wordpress-theme/media/data&tools/data-access-use/Data_User_Code_of_Conduct%204.4.2022.pdf) [Policies for Researchers](https://support.researchallofus.org/hc/en-us/articles/4415498292244-All-of-Us-Research-Program-Policies-for-Researchers)

#### **What are the Costs?**

[Estimate How Much a Project Will Cost](https://support.researchallofus.org/hc/en-us/articles/360039876472-Estimate-how-much-your-project-will-cost)

[Initial Credits and How to Create a](https://support.researchallofus.org/hc/en-us/articles/360039539411-Initial-credits-and-how-to-create-a-billing-account)  [Billing Account](https://support.researchallofus.org/hc/en-us/articles/360039539411-Initial-credits-and-how-to-create-a-billing-account)

[Utilizing Free GCP Credits](https://support.researchallofus.org/hc/en-us/articles/7505124745364-Utilizing-Free-GCP-Credits-on-the-Workbench-While-Setting-Up-a-Long-term-Billing-Solution)

[What Exactly Am I Paying For?](https://support.researchallofus.org/hc/en-us/articles/360040040852-What-exactly-am-I-paying-for-)

#### **How to Register and Gain Access?**

[How to Register](https://researchallofus.org/register/)

[Check for Your Institution's DURA](https://researchallofus.org/institutional-agreements/)

[All of Us and Institutional Review](https://www.researchallofus.org/faq/do-i-need-institutional-review-board-irb-approval-from-my-own-institution-in-order-to-access-this-data-through-the-researcher-workbench/)  [Board Approval](https://www.researchallofus.org/faq/do-i-need-institutional-review-board-irb-approval-from-my-own-institution-in-order-to-access-this-data-through-the-researcher-workbench/)

### **Support and Resources**

Contact the Support Desk at [support@researchallofus.org](mailto:support@researchallofus.org)

[User Support Hub](https://support.researchallofus.org/hc/en-us)

[New to the Researcher Workbench?](https://support.researchallofus.org/hc/en-us/articles/12458045951892-New-to-the-Researcher-Workbench-Start-Here-)  [Start Here!](https://support.researchallofus.org/hc/en-us/articles/12458045951892-New-to-the-Researcher-Workbench-Start-Here-)

[Subscribe to the Researcher](https://researchallofus.us1.list-manage.com/subscribe?u=fca811a067f32f542b156b2b1&id=41eaa5d16e)  **[Newsletter](https://researchallofus.us1.list-manage.com/subscribe?u=fca811a067f32f542b156b2b1&id=41eaa5d16e)**